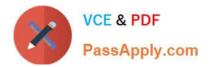

# 1Z0-219<sup>Q&As</sup>

Siebel Customer Relationship Management (CRM) 8 Business Analyst

## Pass Oracle 1Z0-219 Exam with 100% Guarantee

Free Download Real Questions & Answers **PDF** and **VCE** file from:

https://www.passapply.com/1z0-219.html

100% Passing Guarantee 100% Money Back Assurance

Following Questions and Answers are all new published by Oracle Official Exam Center

Instant Download After Purchase

100% Money Back Guarantee

- 😳 365 Days Free Update
- 800,000+ Satisfied Customers

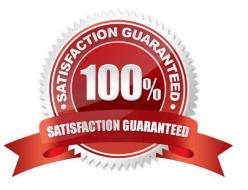

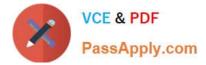

#### **QUESTION 1**

Which statement defines a dynamic drilldown?

A. Clicking a contact name hyperlink always navigates you to the contact details.

B. Clicking a contact name hyperlink navigates you to contact details for US contracts and account details for non-US contacts.

- C. Clicking an account name navigates you to the last field of the current record in the current list
- D. Clicking an account record navigates you to sales team details.

Correct Answer: B

### **QUESTION 2**

Which relationship exists between Quotes and Accounts?

- A. 1:1 (one-to-one relationship)
- B. 1:M (one-to-many relationship)
- C. M:I (many-to-one relationship)
- D. M:M (many-to-many relationship)

Correct Answer: D

Reference: http://siebel.ittoolbox.com/groups/technical-functional/siebel-analytics-l/intersection- table-24179

#### **QUESTION 3**

What is an example of limiting data displayed in the My Opportunities view to opportunities assn with a job role within the organization?

- A. opportunities associated with their user ID
- B. opportunities for which they are the primary
- C. opportunities associated with their position
- D. opportunities that they created

Correct Answer: C

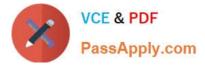

### **QUESTION 4**

Which feature provides advanced search capabilities across a broad set of data?

- A. Siebel Search
- B. Siebel Advanced Search
- C. Query Assistant
- D. Siebel Search Assistant
- E. Siebel Data Quality
- Correct Answer: A

Reference: http://docs.oracle.com/cd/E16348\_01/books/Fundamentals/Fund\_aboutuserinterface8.html

#### **QUESTION 5**

When does data get written to the Siebel database during Task execution using the Siebel task UI?

- A. at the end of each step in the task
- B. when the user clicks the Save button
- C. when the user pauses the task
- D. when the user clicks the Submit button
- Correct Answer: D

Reference: http://dream2real.weebly.com/uploads/6/1/3/9/6139766/39\_the\_task\_ui.pdf (slide 13)

1Z0-219 PDF Dumps

1Z0-219 Practice Test

1Z0-219 Exam Questions